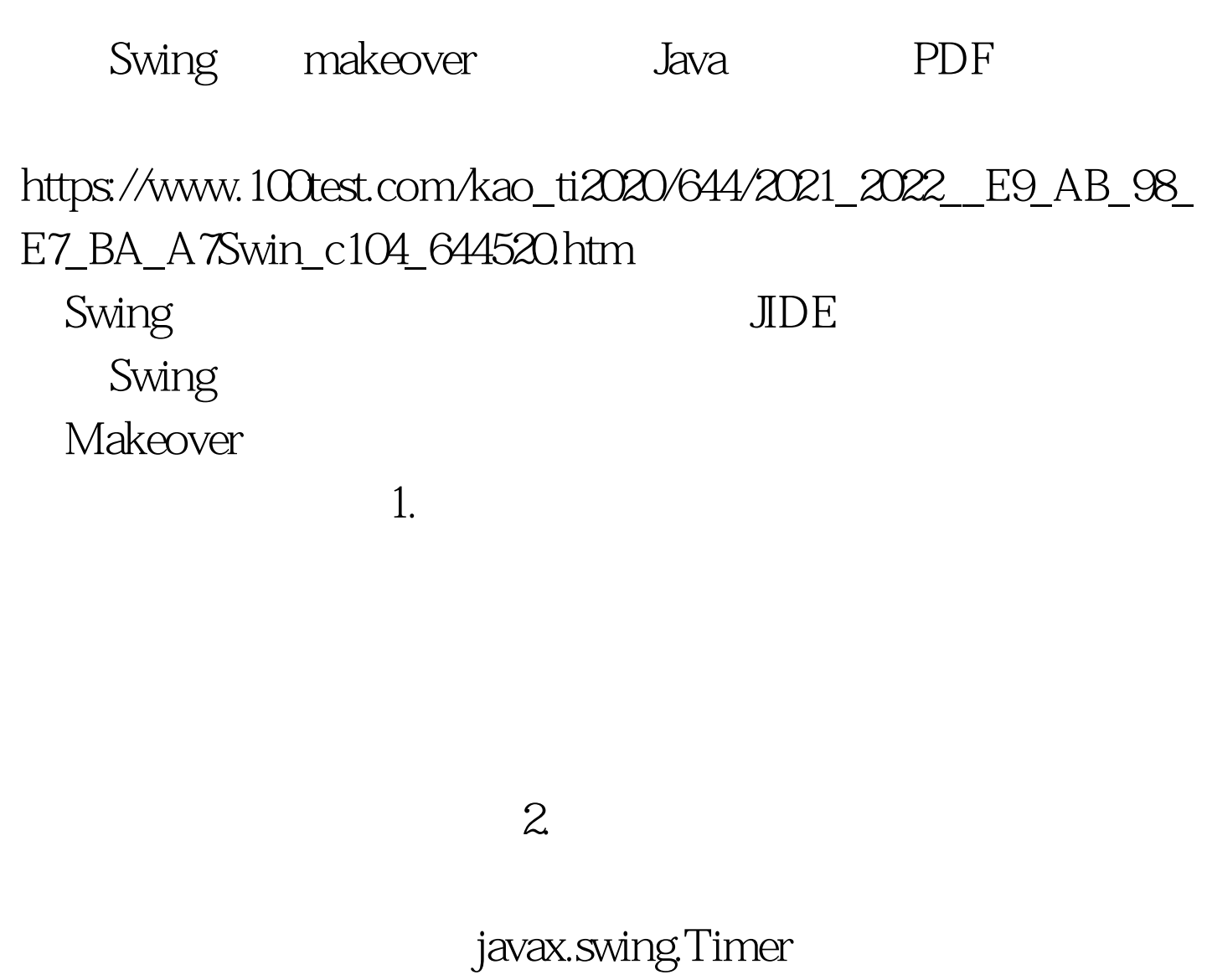

EDT Java 2D

javax.swing.Timer javax.swing.Timer

 $3.2<sub>2</sub>$ 

(LayoutManager) Swing Swing discriming the set of the set of the set of the set of the set of the set of the set of the set of the set of the set of the set of the set of the set of the set of the set of the set of the set of the set of the set of th

java kan alan kan alan kan alan kan alan kan alan kan alan kan alan kan alan kan alan kan alan kan alan kan al

Swing

分利用.如果没有,那么你可以模仿,熟悉几种的图形工具就

![](_page_1_Figure_2.jpeg)

Windows

 $J\!I\!D E$ 

CollapsiblePanel(Windows Explorer )

一下。<br>在下面的时候,我们就会认为这是图像的,我们就会认为这样的。<br>第一下,我们的人们的人们是一个人们的人们的人们的人们的人们的人们的人们的人们的人们的人们的人们的人们

行程序,抓取屏幕,然后将它帖到Paint中,然后放大,然后

Windows

Windows Enable Animation JCheckBox

dyno.swing.beans.FolderPane FolderPane fp=new FolderPane().// fp.setAnimated(true).// fp.addFolder(" ", getFileFolderPane()). fp.addFolder(" getOtherPlacePane()). fp.addFolder(" ", getDetailsPane()). add(fp, BorderLayout.CENTER). public void setAnimated(boolean b) while content public void addFolder(String title, JC omponent content) NetBeans and the foldered\_pane.jar

![](_page_2_Picture_54.jpeg)

www.100test.com